#### **Z A R Z Ą D Z E N I E N R 4 4**

# **N A C Z E L N E G O D Y R E K T O R A A R C H I W Ó W P A Ń S T W O W Y C H**

z dnia 18 grudnia 2019 r.

# **w sprawie zasad i trybu dofinansowania projektów popularyzacyjnych, realizowanych w archiwach państwowych w 2020 r.**

Na podstawie art. 21 ust. 1 pkt 1, 5 i 9 ustawy z dnia 14 lipca 1983 r. o narodowym zasobie archiwalnym i archiwach (Dz. U. z 2019 r. poz. 553, 730 i 2020) zarządza się, co następuje:

**§ 1.** 1. Zarządzenie określa zasady i tryb dofinansowania projektów popularyzacyjnych, o wartości przekraczającej 20.000,00 zł, realizowanych w 2020 r. w archiwach państwowych podległych Naczelnemu Dyrektorowi Archiwów Państwowych, zwanych dalej "projektami".

2. Dofinansowanie projektu przez Naczelnego Dyrektora Archiwów Państwowych, zwanego dalej "Naczelnym Dyrektorem", odbywa się poprzez przekazywanie środków zwiększających plan finansowy archiwum państwowego w 2020 r.

3. Dofinansowanie ma charakter celowy i przeznaczone jest na realizację jednego projektu danego archiwum państwowego.

**§ 2.** 1. Dofinansowane w pierwszej kolejności mogą być projekty realizujące tematyczne założenia Naczelnego Dyrektora, do których należą:

1) wojna polsko-bolszewicka 1920 r.;

2) św. Jan Paweł II – setna rocznica urodzin;

- 3) Międzynarodowy Dzień Archiwów;
- 4) Dzień Archiwisty Archiwa Rodzinne Niepodległej;

5) Europejskie Dni Dziedzictwa.

2. Dopuszcza się dofinansowanie projektów o tematyce innej niż wymienione w ust. 1.

**§ 3.** 1. Warunkiem uzyskania dofinansowania jest złożenie w terminie do dnia 23 stycznia 2020 r. w Naczelnej Dyrekcji Archiwów Państwowych, zwanej dalej "NDAP", wniosku o dofinansowanie projektu, podpisanego bezpiecznym podpisem elektronicznym weryfikowanym przy pomocy ważnego kwalifikowanego certyfikatu, przy czym wniosek powinien być:

1) kompletny, zawierający wszystkie wymagane załączniki;

2) podpisany przez dyrektora i głównego księgowego archiwum państwowego;

3) przesłany na adres: ndap@archiwa.gov.pl.

2. Wniosek lub jego część nie może stanowić części innych składanych równolegle wniosków o dofinansowanie.

3. Wniosek o dofinansowanie projektu może zostać złożony wyłącznie na formularzu, którego wzór stanowi załącznik nr 1 do zarządzenia.

4. Wnioski oceniane będą w dwóch etapach:

1) w pierwszym pod względem formalnym,

2) w drugim pod względem merytorycznym

– przez powołany przez Naczelnego Dyrektora Zespół do spraw oceny projektów popularyzacyjnych, zwany dalej "Zespołem".

5. Za błąd lub brak formalny wniosku uznaje się:

1) złożenie wniosku po terminie;

2) błędy rachunkowe, w tym niewłaściwą klasyfikację budżetową wydatku;

3) brak informacji wymaganej we wniosku;

4) złożenie wniosku bez użycia właściwego formularza;

5) brak podpisów osób uprawnionych do reprezentowania wnioskodawcy.

6. Do odrzucenia wniosku wystarczy wystąpienie, co najmniej jednego z błędów lub braków wymienionych w ust. 5.

7. Wnioski, w których stwierdzono błędy formalne, podlegają odrzuceniu bez dokonywania oceny merytorycznej.

8. Ocena merytoryczna wniosków odbywa się z zachowaniem następujących zasad:

- 1) każdy z członków Zespołu dokonuje oceny każdego z wniosków poprzez przyznanie punktów według kryteriów określonych w pkt 4;
- 2) z przyznanych przez poszczególnych członków Zespołu punktów wyciągana jest średnia arytmetyczna stanowiąca ocenę danego projektu;
- 3) Zespół przygotowuje propozycje wysokości dofinansowania dla projektów o najwyższej liczbie uzyskanych punktów, uwzględniając całkowitą wysokość środków przewidzianych przez Naczelnego Dyrektora na dofinansowanie projektów.
- 4) do oceny wniosków stosuje się następujące kryteria oceny wartości merytorycznej oraz ich punktację:
	- a) kompleksowość proponowanych działań (np. działania promocyjne, pozyskanie współorganizatora i partnera projektu) – 0-4 punktów,
	- b) koncepcja i oryginalność 0-6 punktów,
	- c) współpraca z partnerami przy realizacji projektu 0-4 punktów,
	- d) liczba typów zadań realizowanych w ramach projektu 0-2 punktów,
	- e) realizacja projektu związanego z założeniami tematycznymi wskazanymi przez Naczelnego Dyrektora – 0-2 punktów.

9. Decyzję w sprawie dofinansowania projektu oraz wysokości dofinansowania podejmuje Naczelny Dyrektor, przy czym nie jest to decyzja w rozumieniu przepisów postępowania administracyjnego i nie podlega zaskarżeniu.

10. Partnerami projektu mogą być wyłącznie jednostki organizacyjne z Polski lub z zagranicy.

11. W przypadku zamiaru podjęcia współpracy z partnerem zagranicznym, niezbędne jest uprzednie otrzymanie zgody Naczelnego Dyrektora na współpracę z danym partnerem zagranicznym.

12. Naczelny Dyrektor może dofinansować projekt w wysokości do 100% całkowitych wydatków planowanych na jego realizację.

13. Wniosek, w którym otrzymana przez archiwum państwowe kwota dofinansowania przez Naczelnego Dyrektora wynosi mniej niż 100% całkowitych wydatków, uzyskuje w trakcie oceny dodatkowe punkty, odpowiednio do wielkości środków zapewnionych przez partnerów projektu.

14. Środki finansowe przekazane na realizację projektu, które pozostały po osiągnięciu założonych celów oraz wykonaniu wszystkich zaplanowanych działań, archiwum państwowe wykorzystuje na realizację innych zadań w zakresie działań popularyzacyjnych.

15. Dofinansowanie projektu nie obejmuje wydatków majątkowych. Koszty poniesione z tytułu zatrudnienia pracowników archiwów państwowych (paragrafy 4010 i 4020 klasyfikacji paragrafów wydatków i środków) nie mogą być wliczane do kosztów projektu.

16. Każda istotna zmiana projektu wymaga uprzedniego uzgodnienia z komórką organizacyjną NDAP właściwą do spraw działalności wydawniczej.

**§ 4.** Archiwum państwowe, które otrzyma środki finansowe na realizację projektu, jest obowiązane do:

- 1) zamieszczenia informacji o wsparciu projektu przez Naczelnego Dyrektora w publikacji, na wystawie oraz we wszystkich publikowanych materiałach, w tym w materiałach prasowych przekazywanych mediom i partnerom projektu, a także na stronie internetowej archiwum;
- 2) przekazania NDAP informacji o rozpoczęciu realizacji projektu wraz z materiałami promocyjnymi – w edytowalnej postaci elektronicznej - na adres: [publikacje@archiwa.gov.pl;](mailto:publikacje@archiwa.gov.pl)
- 3) przekazania z wydrukowanego nakładu publikacji egzemplarzy obowiązkowych do bibliotek;
- 4) przekazania z wydrukowanego nakładu publikacji po jednym egzemplarzu do innych archiwów państwowych i ich oddziałów zamiejscowych;
- 5) opublikowania wydawnictwa w postaci elektronicznej w formacie .pdf oraz innym umożliwiającym pobranie na urządzenia mobilne (np. ePub, Mobi), a także zamieszczenia na stronie internetowej archiwum;
- 6) przesłania elektronicznych wersji publikacji na adres: [publikacje@archiwa.gov.pl;](mailto:publikacje@archiwa.gov.pl)
- 7) wydania publikacji o tematyce zawierającej zagadnienia wielokulturowości w wersjach dwujęzycznych, przy czym obowiązkowo muszą zostać przetłumaczone: wstęp, resumé oraz opisy prezentowanych w wydawnictwach archiwaliów;
- 8) przekazania do NDAP 5 egzemplarzy publikacji; w szczególnych przypadkach Naczelny Dyrektor może określić inną liczbę przekazywanych egzemplarzy;
- 9) rozliczenia otrzymanych środków do dnia 30 listopada 2020 r.;
- 10) niezwłocznego poinformowania Naczelnego Dyrektora o niemożności zrealizowania dofinansowanego projektu z podaniem przyczyn; informacja ta wraz z wnioskiem stawiającym do dyspozycji Naczelnego Dyrektora środki przyznane na projekt powinna być przekazana do dnia 30 września 2020 r.;
- 11) złożenia Naczelnemu Dyrektorowi sprawozdania z realizacji projektu – na formularzu, którego wzór stanowi załącznik nr 2 do zarządzenia, w ciągu 30 dni od dnia zakończenia realizacji projektu, nie później jednak niż do dnia 30 listopada 2020 r. oraz na adres: [ndap@archiwa.gov.pl](mailto:ndap@archiwa.gov.pl) w edytowalnej postaci elektronicznej;
- 12) dołączenia do sprawozdania z realizacji projektu wersji elektronicznych wystawy i publikacji w formacie .pdf oraz innym umożliwiającym pobranie na urządzenia mobilne (np. ePub, Mobi), a także krótkiego (do 1500 znaków ze spacjami) opisu publikacji lub wystawy na potrzeby działań popularyzacyjnych NDAP;
- 13) przekazania, wraz ze sprawozdaniem z realizacji projektu, jednego egzemplarza publikacji do komórki organizacyjnej NDAP właściwej do spraw działalności wydawniczej.
	- **§ 5.** Zarządzenie wchodzi w życie po upływie 7 dni od dnia podpisania.

# **NACZELNY DYREKTOR ARCHIWÓW PAŃSTWOWYCH PAWEŁ PIETRZYK**

Załączniki do zarządzenia Nr 44 Naczelnego Dyrektora Archiwów Państwowych z dnia 18 grudnia 2019 r. (poz. 44)

**Załącznik nr 1**

*WZÓR*

**Wniosek o dofinansowanie projektu popularyzacyjnego realizowanego w archiwum państwowym w 2020 r.**

## **I. Typ zadania realizowanego w ramach projektu: (należy zaznaczyć krzyżykiem)**

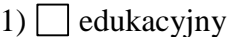

 $2)$  wydawniczy

3) wystawienniczy

#### **II. Informacje dotyczące wnioskodawcy:**

1) nazwa archiwum państwowego

2) adres

3) osoba odpowiedzialna za projekt

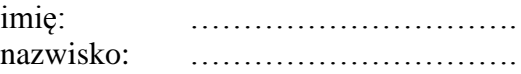

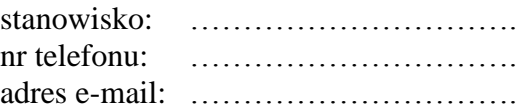

# **III. Dane dotyczące projektu:**

1) nazwa

2) krótka charakterystyka (do 250 znaków ze spacjami)

3) cel realizacji

4) szczegółowy opis projektu:

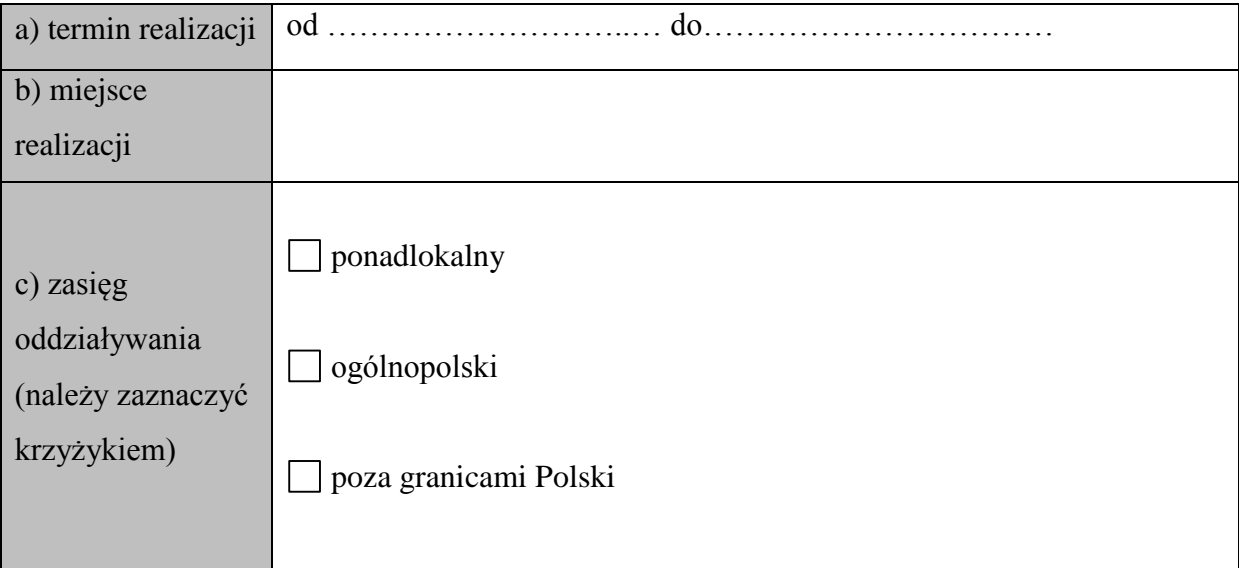

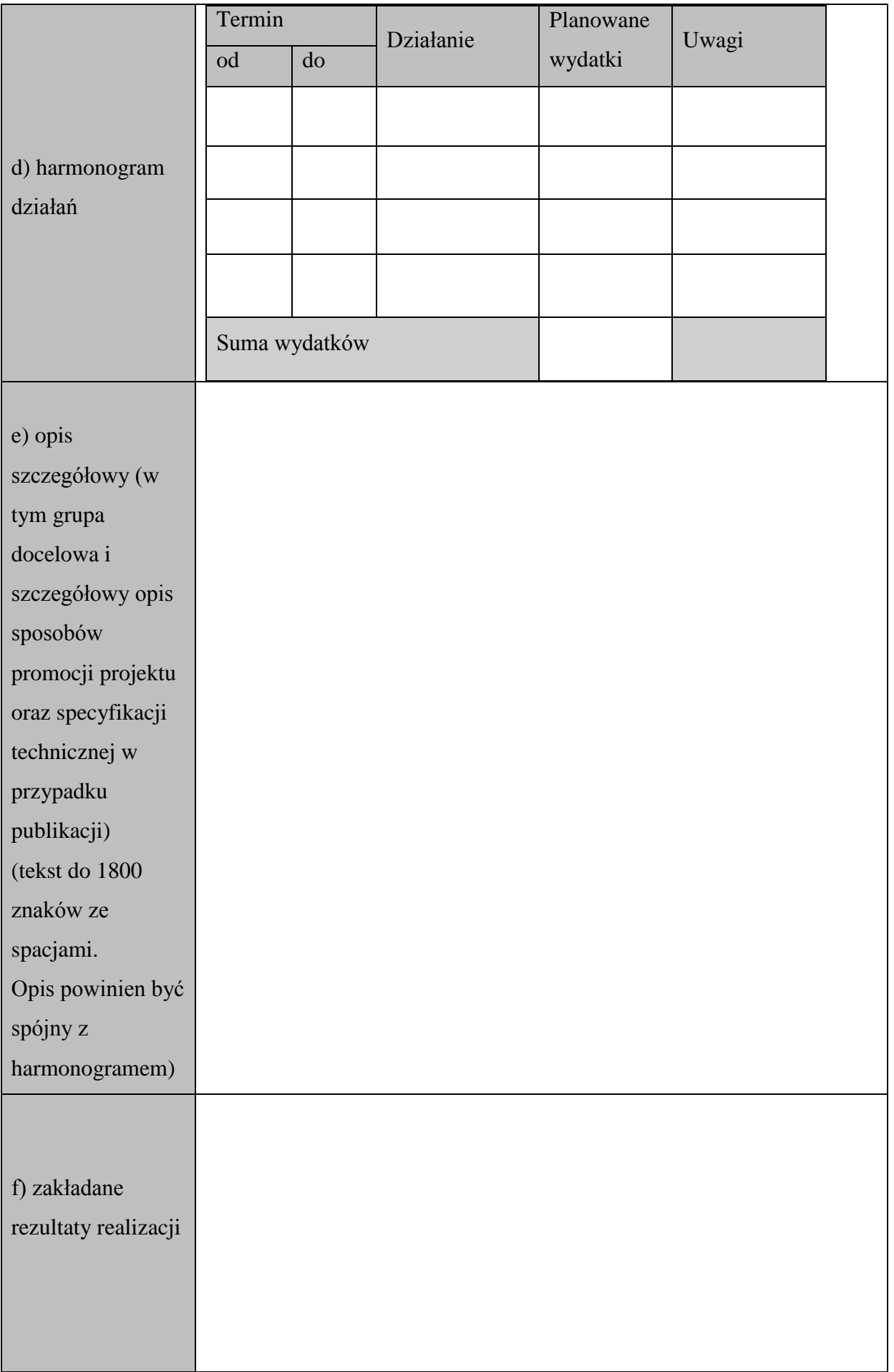

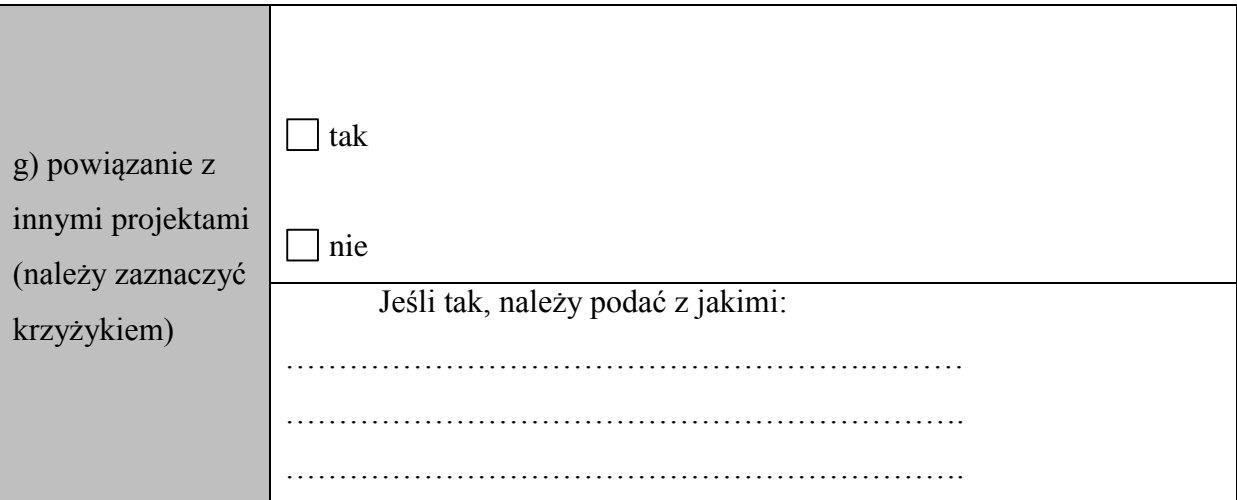

5) współorganizatorzy i partnerzy projektu (krótka charakterystyka zaangażowania)

polscy

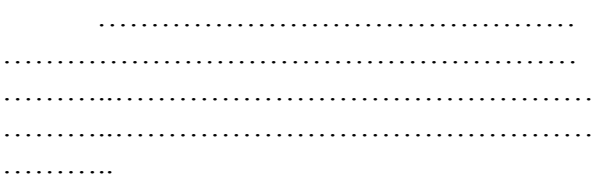

zagraniczni

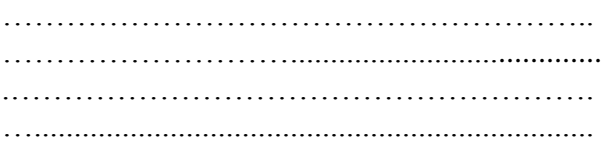

6) koszty, źródła finansowania:

- a) całkowity przewidywany koszt realizacji projektu …….………………………….
- b) kwota wnioskowana o dofinansowanie z Naczelnej Dyrekcji Archiwów Państwowych

…………………………….……………………………………………………….

c) procent, jaki stanowi kwota wnioskowana z Naczelnej Dyrekcji Archiwów Państwowych w kosztach całego projektu …………………………………………………………………………….……….. d) kwoty zadeklarowane od partnerów projektu (należy wymienić) ……………………………………………..……………………………………………… ………………………………………….………………………………………………… ……….…………………………………………………………………………………… ………………………………………………………………………..

7) plan finansowy / kalkulacja kosztów projektu

*Wzór*

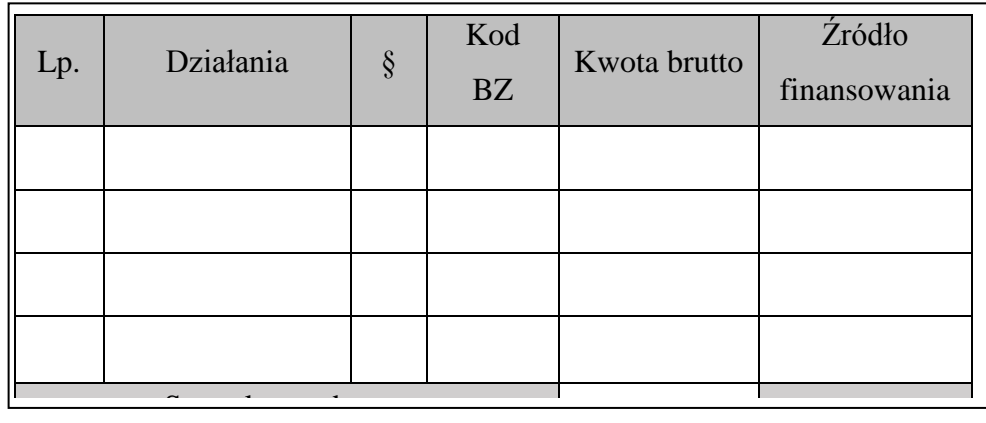

……………………… ………………………

Główny księgowy Archiwum Państwowego Dyrektor Archiwum Państwowego

#### **Instrukcja wypełniania wniosku**

#### **1. Część I. Typ zadania realizowanego w ramach projektu.**

Należy zakreślić właściwe pole zgodne z typem projektu (należy kliknąć dwa razy w odpowiedni kwadracik i wybrać opcję "Zaznaczone"). Można zaznaczyć więcej niż jedno pole.

#### **2. Część II. Informacje dotyczące wnioskodawcy.**

Pkt 1. Należy wpisać pełną nazwę archiwum państwowego, które ubiega się o dofinansowanie.

Pkt 2. Należy wpisać pełny adres archiwum państwowego.

Pkt 3. Należy wpisać dane dotyczące osoby odpowiedzialnej za realizację projektu (koordynatora).

#### **3. Część III. Dane dotyczące projektu.**

Pkt 1. Należy wpisać pełną nazwę projektu.

Pkt 2. Należy wpisać krótką, ogólną charakterystykę projektu.

Pkt 3. Należy wpisać cel realizowanego projektu.

Pkt 4. Należy opisać projekt, uwzględniając:

a) termin realizacji (np. od 1.04.2020 r. do 1.10.2020 r.),

b) miejsce realizacji (np. szkoła, dom kultury, siedziba archiwum państwowego),

- c) zasięg działania (ponadlokalny / ogólnopolski / poza granicami Polski), zaznaczając odpowiednie pole (we wniosku należy kliknąć dwa razy w odpowiedni kwadracik i wybrać opcję "Zaznaczone"). Można zaznaczyć więcej niż jedno pole,
- d) harmonogram działań należy uzupełnić tabelę, określając termin (od do), rodzaj działania; planowane wydatki,
- e) opis szczegółowy projektu w tekście (do 1800 znaków ze spacjami) należy określić, co dokładnie będzie realizowane (w przypadku wydawnictw koniecznie należy podać: planowany nakład, format publikacji, objętość w arkuszach wydawniczych, oprawa (twarda, miękka), druk (kolorowy, czarnobiały)), w jaki sposób, skąd będą pozyskiwane zasoby, a także określić grupę docelową – do kogo projekt jest kierowany itp.,
- f) zakładane rezultaty realizacji należy wpisać krótko i długofalowe efekty realizacji projektu, rezultaty materialne i ich rozpowszechnianie – powstałe w ramach projektu produkty: np. publikacje, wystawy,
- g) powiązanie z innymi projektami (realizowanymi przez inne podmioty) należy zaznaczyć odpowiednie pole (we wniosku należy kliknąć dwa razy w odpowiedni kwadracik i wybrać opcję "Zaznaczone") oraz – w przypadku zaznaczenia pola "tak" – podać nazwę / rodzaj projektu i jego organizatora.

Pkt 5. Należy wymienić partnerów projektu, uwzględniając podział na polskich i zagranicznych.

Pkt 6. Koszty, źródła finansowania - należy wpisać kwoty brutto w złotych (PLN) oraz podać, jaki procent całkowitego kosztu projektu stanowi kwota wnioskowana z Naczelnej Dyrekcji Archiwów Państwowych.

Pkt 7. Plan finansowy / kalkulacja kosztów projektu – należy podać działania (tożsame z działaniem z części III pkt 4 lit. d wniosku o dofinansowanie projektu) i jego wysokość oraz wskazać paragraf, kod budżetu zadaniowego oraz źródło finansowania (archiwum państwowe, NDAP, partner projektu). Dla kosztów finansowanych przez partnerów innych niż archiwa państwowe nie należy wpisywać paragrafu i kodu budżetu zadaniowego.

**4.** Wniosek musi być podpisany przez dyrektora i głównego księgowego archiwum państwowego kwalifikowanym podpisem elektronicznym.

*WZÓR*

# **Sprawozdanie z realizacji projektu popularyzacyjnego realizowanego w archiwum**

## **państwowym w 2020 r.**

Typy zadania realizowanego w ramach projektu:

1)  $\Box$  typ edukacyjny

2)  $\Box$  typ wydawniczy

3)  $\Box$  typ wystawienniczy

### **I. Nazwa projektu**

#### **II. Informacje dotyczące wnioskodawcy:**

1) nazwa archiwum państwowego

2) adres

3) osoba odpowiedzialna za projekt

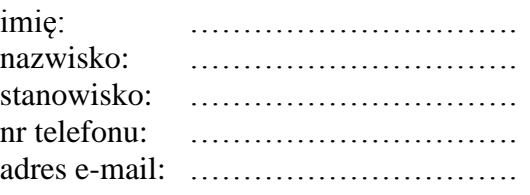

## **III. Informacja opisowa<sup>1</sup>**

 $\overline{a}$ <sup>1</sup> Do informacji należy dołączyć wszelkie materiały promocyjne, artykuły prasowe oraz materiały zamieszczone w portalach internetowych, audycje radiowe oraz programy telewizyjne w formie linków lub skanów na temat zrealizowanego projektu.

#### **IV. Informacja o sposobie wykorzystania środków finansowych**

Łączna kwota środków finansowych przekazanych przez Naczelną Dyrekcję Archiwów Państwowych. W przypadku zmian w sposobie wykorzystania środków względem przedstawionego we wniosku planu, należy wskazać przyczyny oraz zakres i wielkość wprowadzonych zmian.

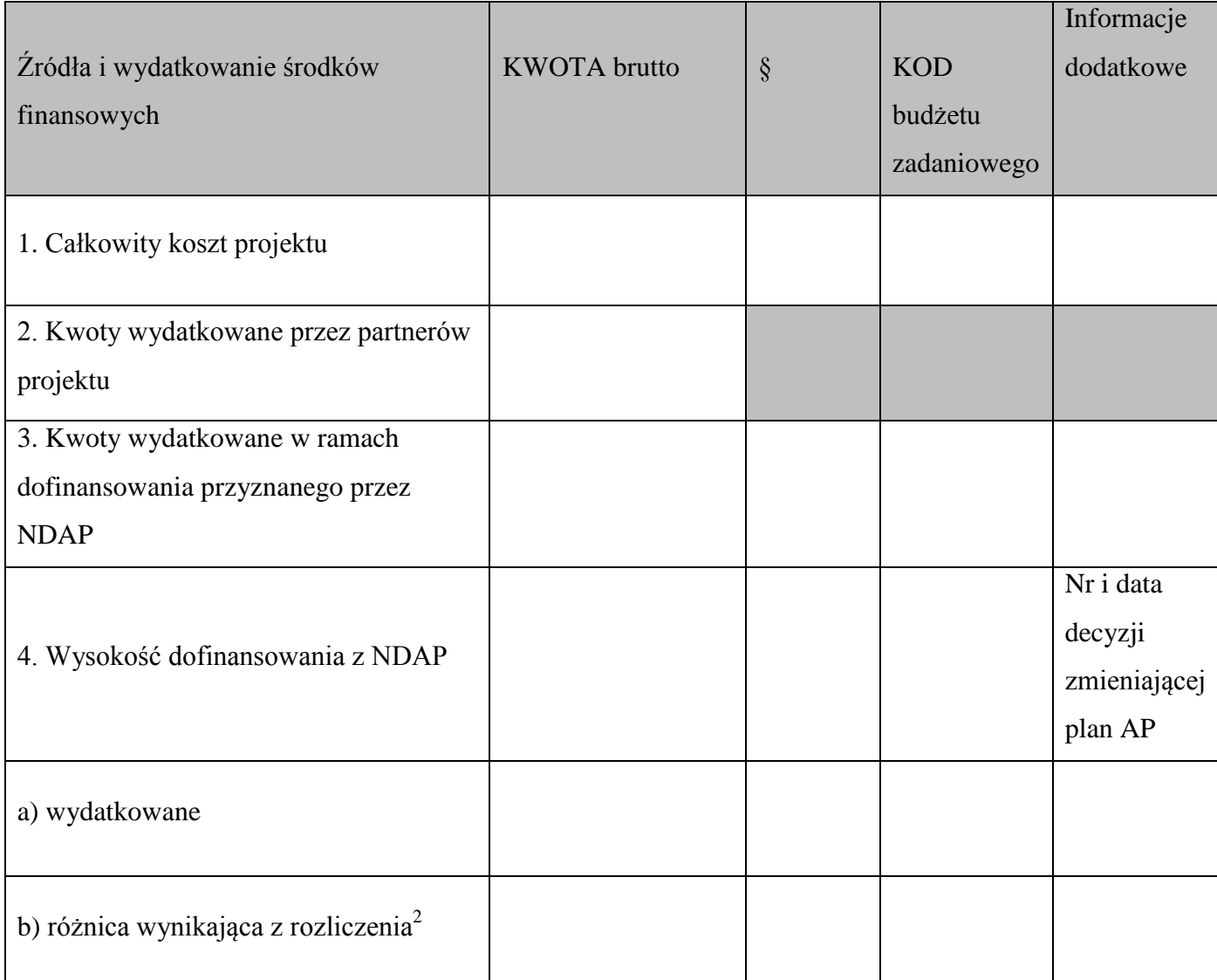

#### UWAGI:

Oświadczam, że projekt pn.

…………………………………………………………………………………...

………………………………………………………………………….....… został/nie został\*

zrealizowany.

 $\overline{a}$ 

\*niewłaściwe skreślić – w przypadku niezrealizowania projektu należy podać przyczynę

…………………………………………………………..

Główny Księgowy Archiwum Państwowego

<sup>&</sup>lt;sup>2</sup> W informacji dodatkowej należy wpisać odpowiednio: kwota wydatkowana w 100% lub oszczędność powstała podczas pracy nad projektem pozostawiona do dyspozycji archiwum państwowego w celu realizacji innego zadania w zakresie działań popularyzacyjnych.

 ………………………………………………………….. Dyrektor Archiwum Państwowego